Subject: Re: Cannot Start VE - Unable to set capability: Operation not permitted Posted by [JFOC](https://new-forum.openvz.org/index.php?t=usrinfo&id=1899) on Wed, 14 Nov 2007 13:27:49 GMT [View Forum Message](https://new-forum.openvz.org/index.php?t=rview&th=4401&goto=23220#msg_23220) <> [Reply to Message](https://new-forum.openvz.org/index.php?t=post&reply_to=23220)

Linux localhost 2.6.18-8.1.14.el5.028stab045.1PAE #1 SMP Mon Oct 1 13:46:57 MSD 2007 i686 i686 i386 GNU/Linux

I used this kernel from openvz

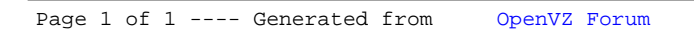